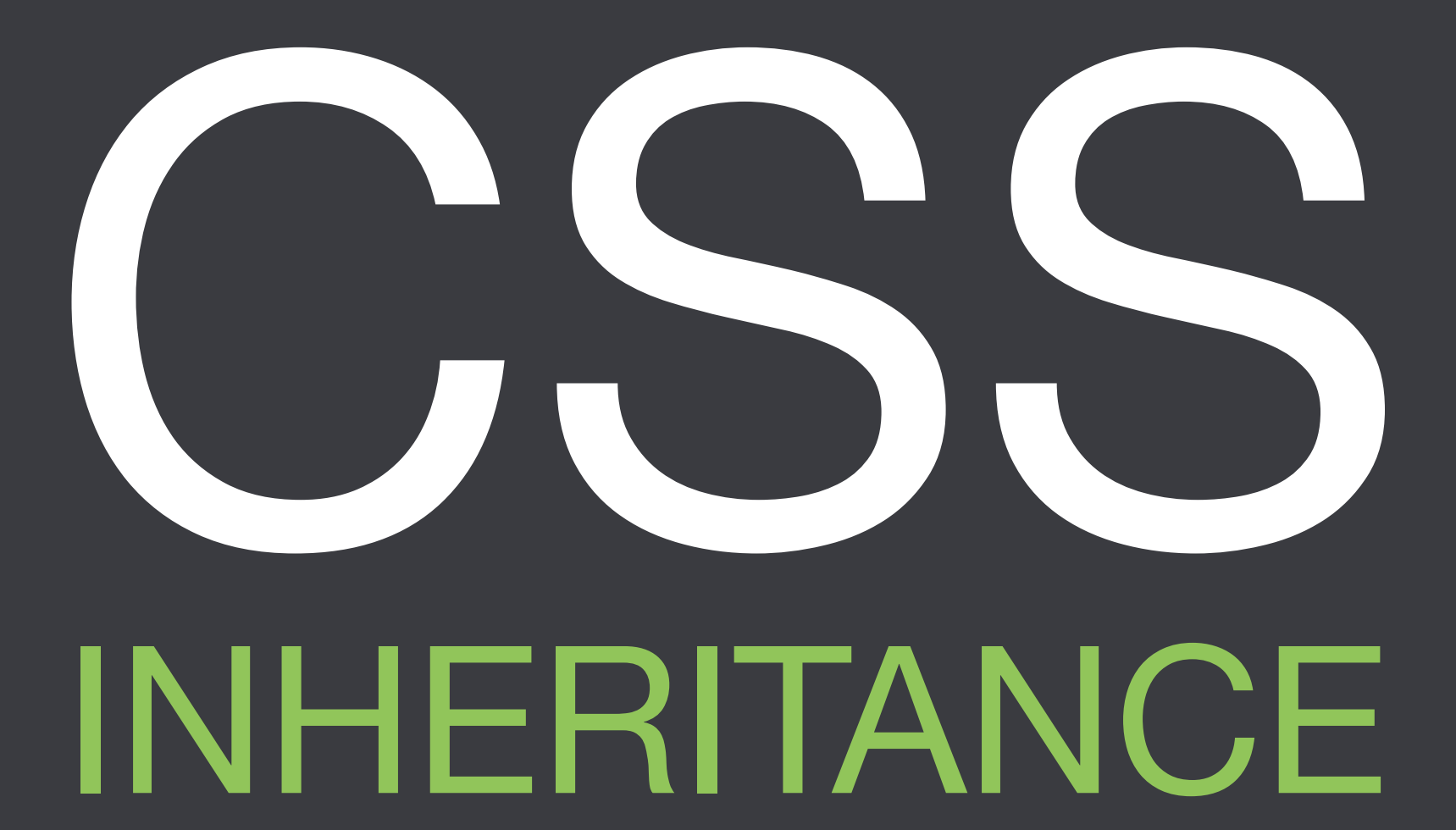

### What is inheritance?

Inheritance is where CSS properties are **passed down from parent elements to descendant elements**.

#### /\* Examples of CSS properties \*/

- p { font-family: arial, sans-serif; }
- p { font-size: 80%; }
- p { font-weight: bold; }
- p { text-align: right; }
- p { color: red; }
- p { line-height: 1.4; }

In the following **document tree diagram**, the <body> element is the ancestor. The  $<\pmb{p}$  and  $<\pmb{e}$ m> elements are descendants.

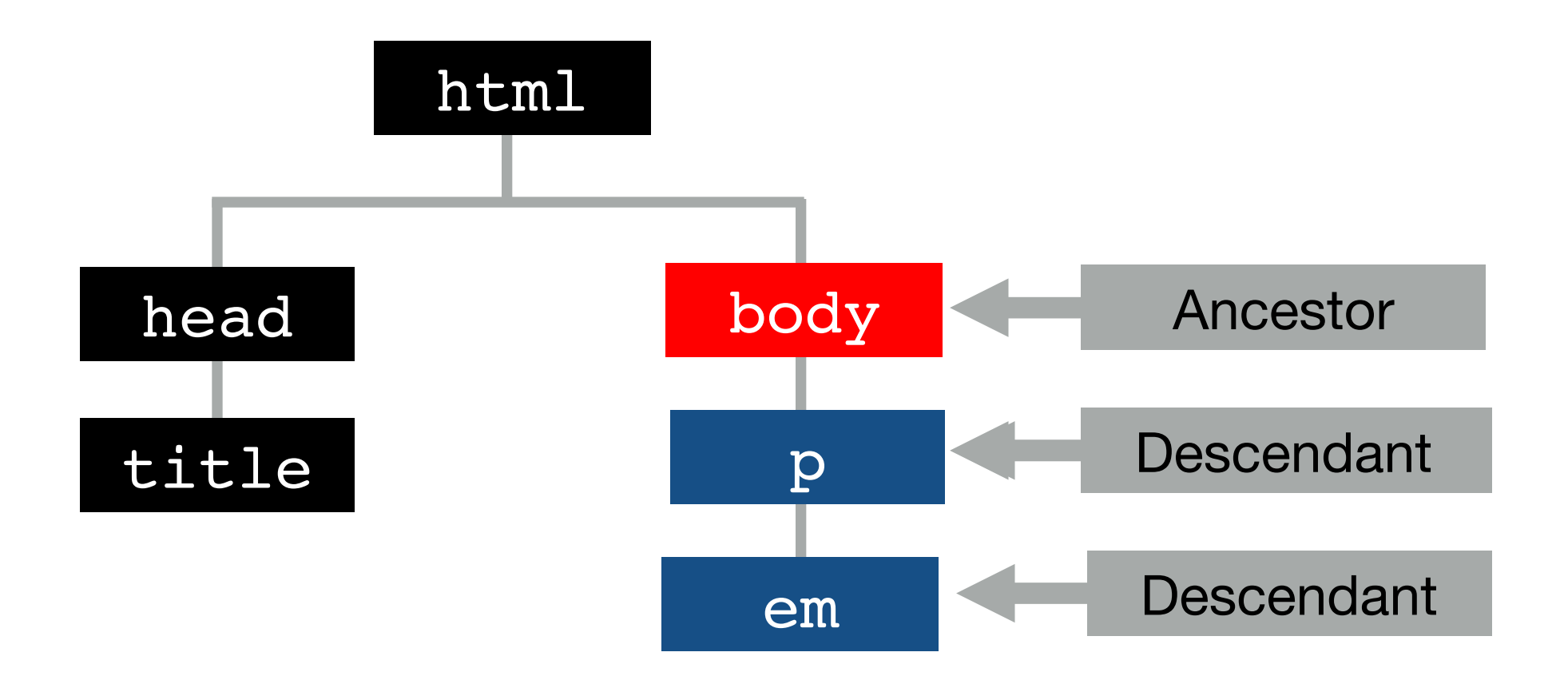

To see inheritance in action, we will look at an **<em> element inside a <p> element**.

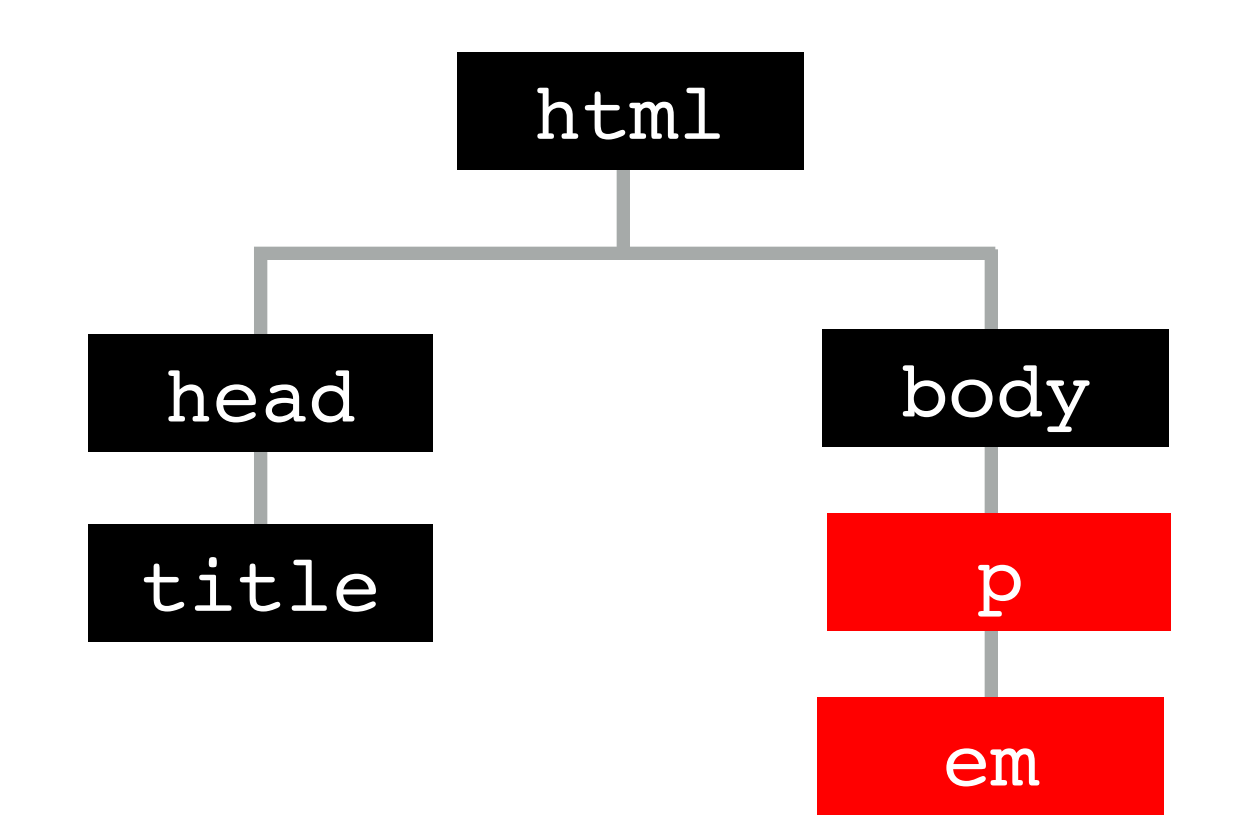

### This would produce **the following HTML markup**:

<!DOCTYPE html>  $<$ html $>$ <head> <title>Simple HTML page</title> </head> <body> <p> Lorem <em>ipsum</em> dolor etuer.  $\langle$ /p> </body> </html>

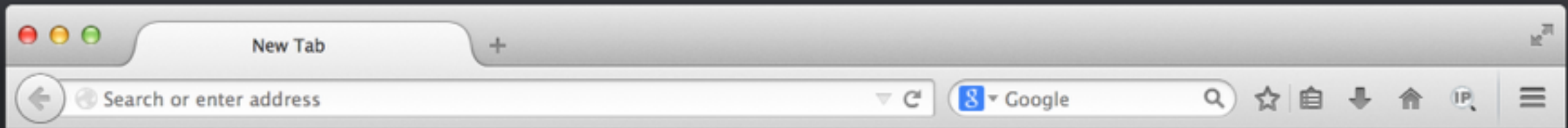

#### Lorem *ipsum* dolor etuer.

What would happen if we styled the <p> element to **"color: red"**?

/\* basic CSS rule \*/ p { color: red; }

#### In a browser, the  $<\pmb{p}$  and  $<\pmb{em}$ elements will **both be colored red**.

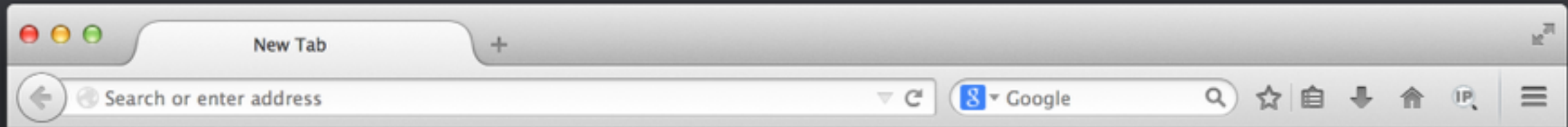

#### Lorem *ipsum* dolor etuer.

But why is the <em> element colored red when it hasn't been given **any style of its own**?

Because the <em> element (the child element) has **inherited the color property** from the <p> element (the parent element).

Exercise 1: color red

# Why is it helpful?

Inheritance is designed to **make it easier for authors**. Otherwise we would need to style all descendant elements as well as ancestors.

/\* if inheritance didn't exist \*/ p { color: red; } p em { color: red; }

CSS files would be **much larger in size**, harder to create and harder to maintain.

All properties?

Many CSS properties are not inherited. If every CSS property was inherited, it would make things **much harder** for authors.

Authors would have to **turn off unwanted CSS properties** for descendant elements.

For example, what would happen if the **border property was inherited by default**, and we then applied a border to the  $<\pmb{p}$  element?

/\* adding border to the <p> element \*/ p { border: 1px solid red; }

The <em> inside the <p> would **also have a red border** - even though we may not want this to occur.

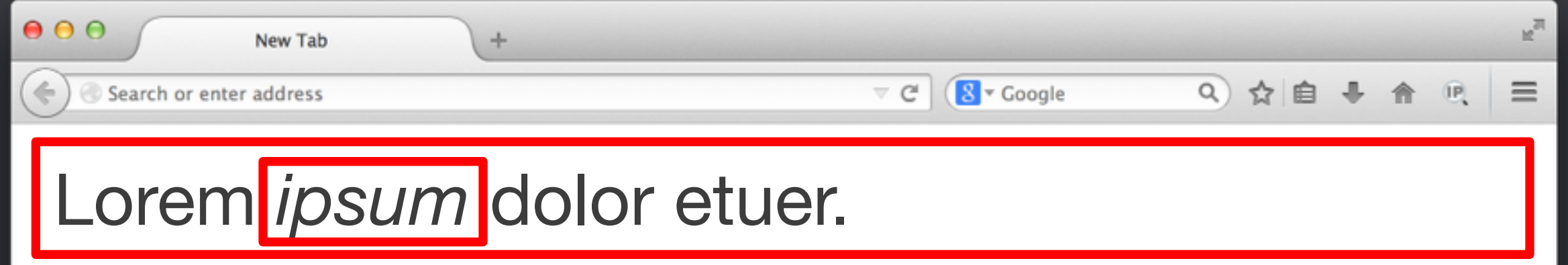

Luckily, the **border property is not**  inherited, so the <em> would not have a red border.

Generally speaking, only properties that **make our job easier** are inherited!

## Exercise 2: border red

Which properties?

#### The following **CSS 2.1 properties**  are inherited:

azimuth, border-collapse, border-spacing, caption-side, color, cursor, direction, elevation, empty-cells, font-family, font-size, font-style, fontvariant, font-weight, font, letter-spacing, lineheight, list-style-image, list-style-position, liststyle-type, list-style, orphans, pitch-range, pitch, quotes, richness, speak-header, speak-numeral, speak-punctuation, speak, speech-rate, stress, text-align, text-indent, text-transform, visibility, voice-family, volume, white-space, widows, wordspacing

This list might seem a bit overwhelming, so let's focus on some of the **key groups of properties**.
#### All **text-related properties** are inherited.

azimuth, border-collapse, border-spacing, caption-side, color, cursor, direction, elevation, empty-cells, font-family, font-size, font-style, fontvariant, font-weight, font, letter-spacing, lineheight, list-style-image, list-style-position, liststyle-type, list-style, orphans, pitch-range, pitch, quotes, richness, speak-header, speak-numeral, speak-punctuation, speak, speech-rate, stress, text-align, text-indent, text-transform, visibility, voice-family, volume, white-space, widows, wordspacing

#### All **list-related properties** are inherited.

azimuth, border-collapse, border-spacing, caption-side, color, cursor, direction, elevation, empty-cells, font-family, font-size, font-style, fontvariant, font-weight, font, letter-spacing, lineheight, list-style-image, list-style-position, liststyle-type, list-style, orphans, pitch-range, pitch, quotes, richness, speak-header, speak-numeral, speak-punctuation, speak, speech-rate, stress, text-align, text-indent, text-transform, visibility, voice-family, volume, white-space, widows, wordspacing

And, importantly, the **color property** is also inherited.

azimuth, border-collapse, border-spacing, caption-side, color, cursor, direction, elevation, empty-cells, font-family, font-size, font-style, fontvariant, font-weight, font, letter-spacing, lineheight, list-style-image, list-style-position, liststyle-type, list-style, orphans, pitch-range, pitch, quotes, richness, speak-header, speak-numeral, speak-punctuation, speak, speech-rate, stress, text-align, text-indent, text-transform, visibility, voice-family, volume, white-space, widows, wordspacing

# font-size inheritance

The font-size property is inherited in a different way to many other properties. Rather than the actual value being inherited, the **calculated value** is inherited.

Before explaining how font-size inheritance works, we need to look at **why font-size is not directly inherited**.

By default, the body element has a font-size of approximately 16px. What would happen if we set the <p> element to a **font-size of 80%**?

/\* setting the font-size \*/ p { font-size: 80%; }

## The  $<$ p $>$  element would be 80%  $\times$ 16px which is **a font-size of 12.8px**.

#### **font-size table**

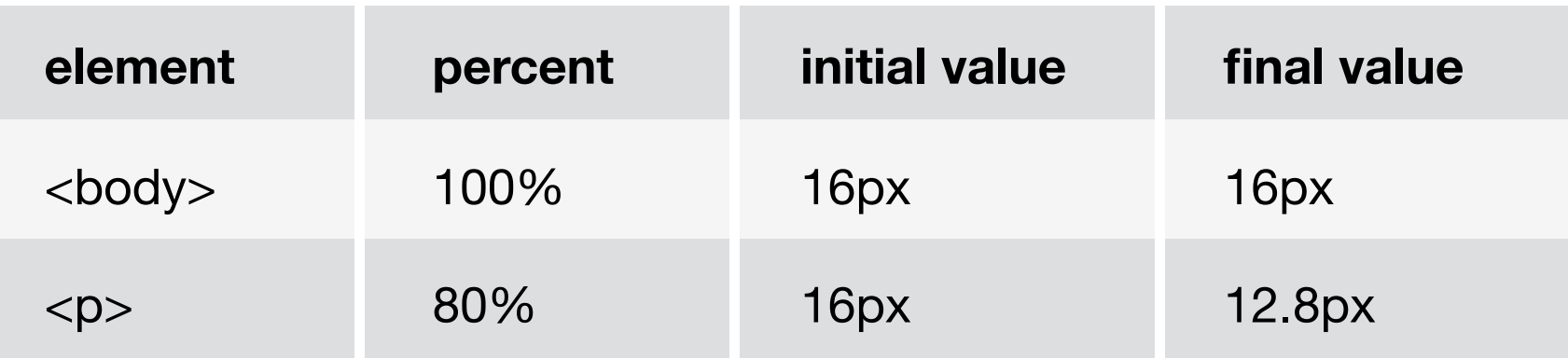

If the font-size value of 80% were to be inherited, the <em> would be sized to 80% of the <p> element and would be a font-size of 10.24px.

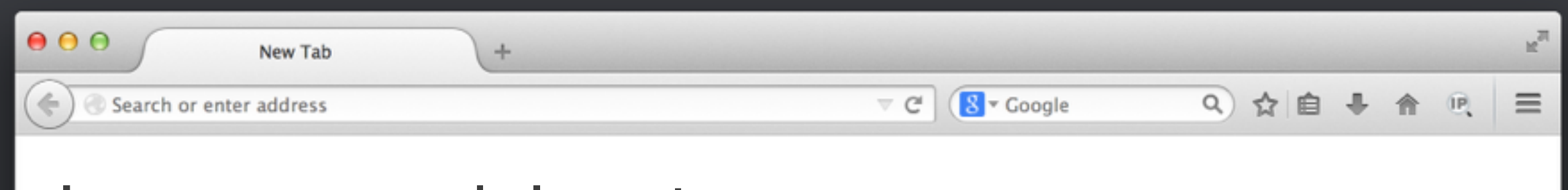

#### Lorem *ipsum* dolor etuer.

<em> element smaller than other content

However, this is not the case! The  $\epsilon$  <em> is the same size as the  $\epsilon$ p>. So **how does inheritance work for font-size**?

The answer is that **the calculated value is inherited**, rather than the value itself. Let's look at three examples using the same HTML code as before:

# Example 1: Pixels

In the following example, the  $\langle p \rangle$ element has been given **a fontsize of 14px**.

/\* font-size in pixels \*/ p { font-size: 14px; }

The pixel value (14px) overrides the browsers default font-size value (16px). This **new calculated value (14px)** is inherited by descendants.

### So, the <em> element will have **a font-size of 14px**.

#### **pixel example**

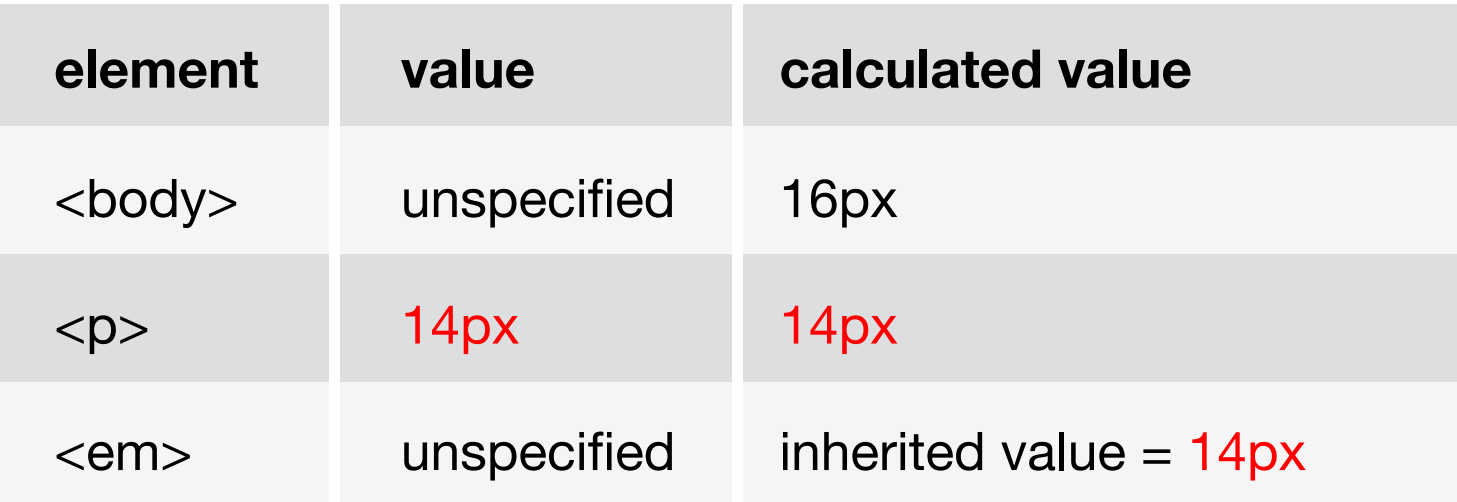

Example 2: percentage

In the following example, the  $\langle p \rangle$ element has been given **a fontsize of 80%**.

/\* font-size in percents \*/ p { font-size: 80%; }

The percentage value (80%) is applied to the browsers default font-size value (16px). This **new calculated value (80% x 16px = 12.8px)** is inherited by descendants.

### So, the <em> element will have **a font-size of 12.8px**.

#### **percentage example**

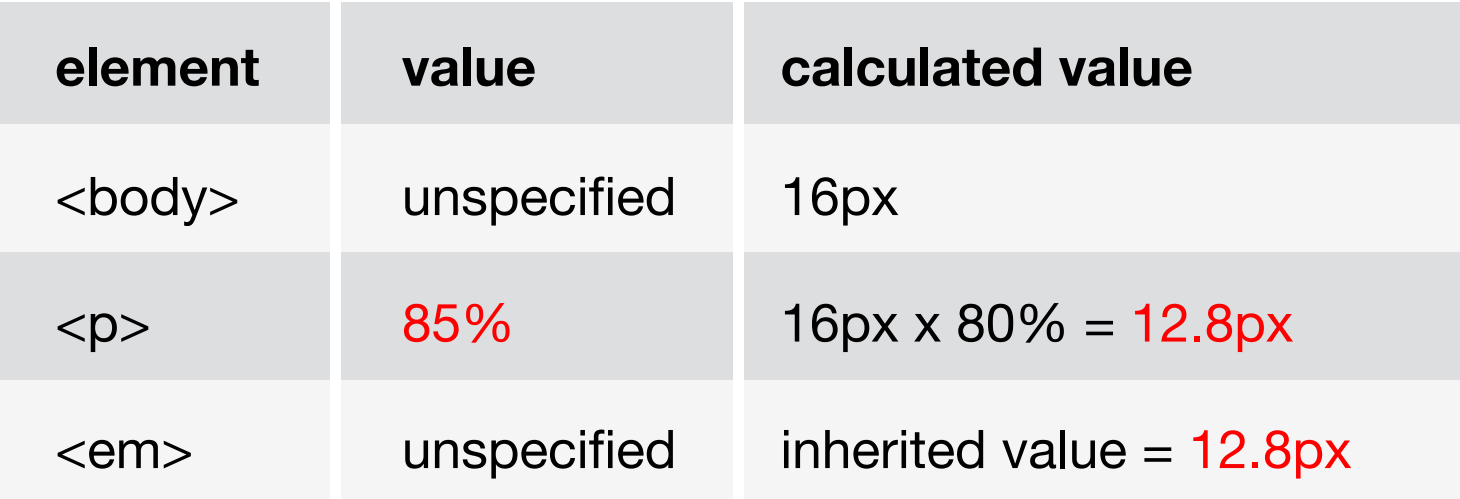

# Example 3: em

In the following example, the  $\langle p \rangle$ element has been given **a fontsize of .7em**.

/\* font-size in ems \*/ p { font-size: .7em; }

The em value (.7em) is applied the browsers default font-size value (16px). This **new calculated value**   $(7 \times 16px = 11.2px)$  is inherited by descendants.

### So, the <em> element will have **a font-size of 11.2px**.

#### **em example**

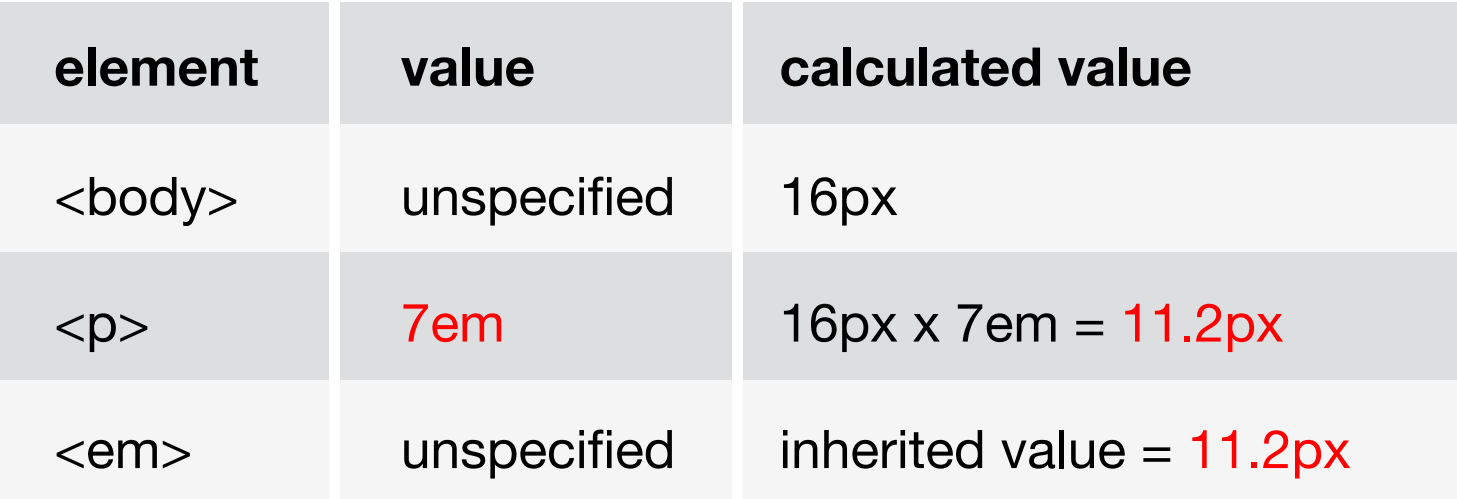

# Using inheritance for efficiency
Authors can use inheritance to **write efficient CSS**. For example, you can set the font-size and fontfamily on the body element. These properties will be inherited by all descendant elements.

In the following example, the **<body> element** has been given font-family and font-size values.

```
/* inheritance example */
body
\left\{ \right.font-family: arial, helvetica, sans-serif;
    font-size: 90%;
}
```
You can then override the properties as needed. In the following example, the **heading elements** have been given a different font-family.

```
/* inheritance example */
body
\left\{ \right.font-family: arial, helvetica, sans-serif;
    font-size: 90%;
}
h1, h2, h3, h4, h5, h6
\big\{font-family: georgia, times, serif;
}
```
In the following example, the **<h1> element** has been given a unique font-size.

```
/* inheritance example */
body
\left\{ \right.font-family: arial, helvetica, sans-serif;
    font-size: 90%;
}
h1, h2, h3, h4, h5, h6
{ 
    font-family: georgia, times, serif;
}
```

```
h1 { font-size: 220%; }
```
Exercise 3: font-size and fontfamily

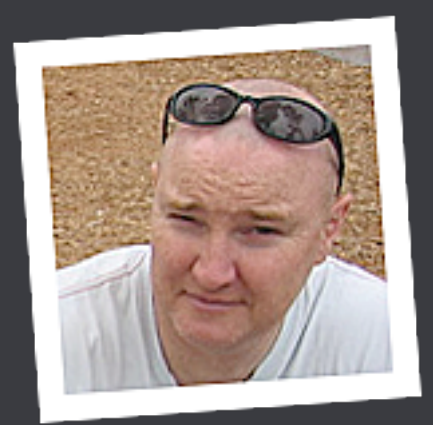

#### **Russ Weakley**

Max Design

**Site:** maxdesign.com.au **Twitter:** twitter.com/russmaxdesign **Slideshare:** slideshare.net/maxdesign **Linkedin:** linkedin.com/in/russweakley

# Title S<br>
Body smaller<br>
Discode and Code and Code and Code and Code and Code and Code and Code and Code and Code and Code and Code and Code and Code and Code and Code and Code and Code and Code and Code and Code and Code an

### body **highlight**

**quote url**

code c-h c-g

Lesson label

# Lesson2

## Section hi

## Action